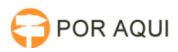

## Peticionamento Inteligente: excluir peticionamento

## 30/06/2024 12:20:28

## **Imprimir artigo da FAQ**

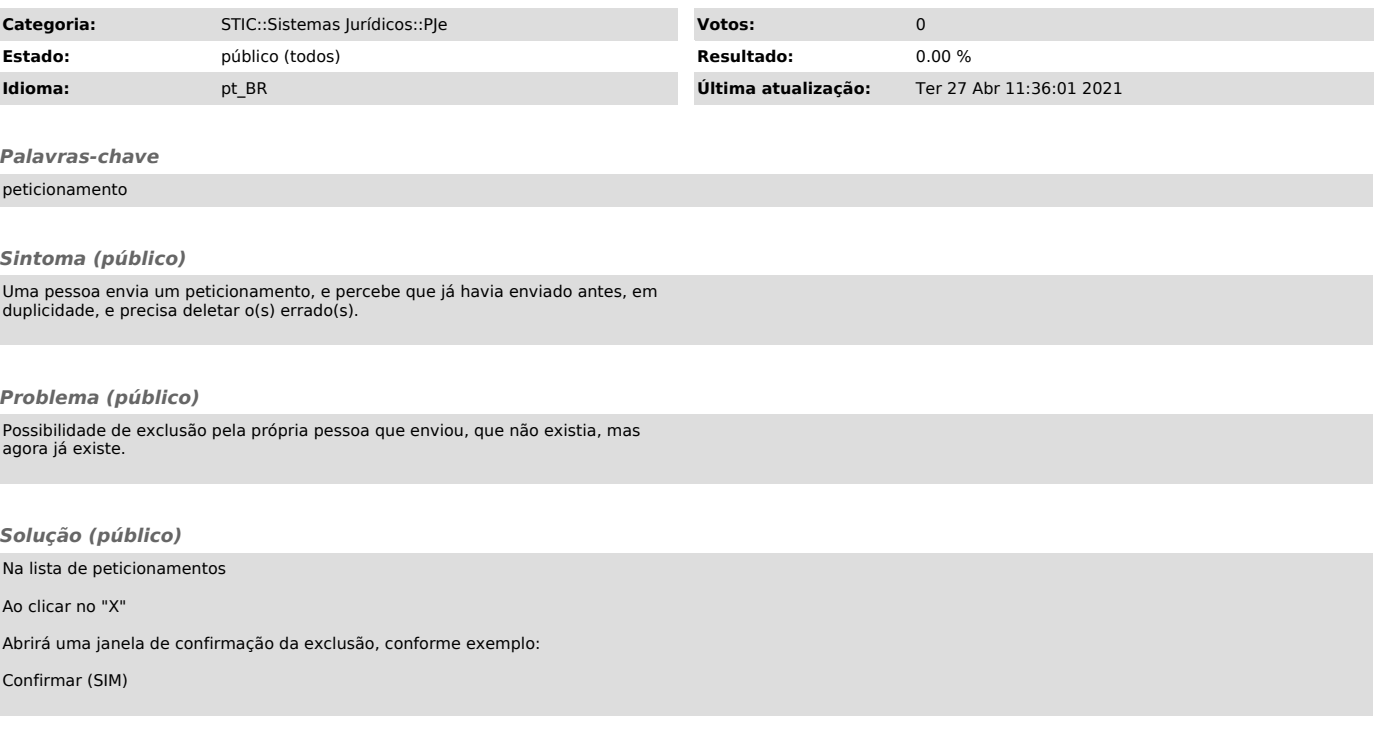